# **Základní metodické poznámky**

Podrobné úmrtnostní tabulky za okresy a správní obvody obcí s rozšířenou působností (SO ORP) jsou založeny na III. hlavních souborech demografických událostí. Vstupní pravděpodobnosti úmrtí jsou vypočteny nepřímou metodou, tj. odvozeny z pozorovaných specifických měr úmrtnosti (viz níže). Tabulky jsou podrobné, tj. s jednoletým věkovým intervalem, s nejvyšším věkovým intervalem 105 a více let. Jsou počítány odděleně pro muže a ženy.

S ohledem na vyloučení nahodilých výkyvů jsou tabulky za okresy a SO ORP zpracovány za pětileté kalendářní období. Přesto nízké počty zemřelých a použitá (časově i prostorově jednotná) metodika vyrovnávání měr úmrtnosti mohou stát za výkyvy v časové řadě. Kompletní podrobné úmrtnostní tabulky jsou publikovány pouze za okresy, za SO ORP jsou prezentovány jen výsledné naděje dožití ve vybraných věcích.

Územní členění odpovídá stavu platnému k 1. 1. každého daného roku.

## **Ukazatele úmrtnostních tabulek**

Počet zemřelých  $(D_x)$  uvádí absolutní počet zemřelých ve věku x během daného období.

Počet obyvatel (P<sub>x</sub>) uvádí střední stav obyvatel ve věku x. V případě tabulek celostátních i tabulek za regiony soudržnosti a kraje je střední stav definován jako bilancovaný počet obyvatel k 1. 7. daného roku, resp. jako součet středních stavů v případě víceletých období.

**Pravděpodobnost úmrtí**  $(q_x)$  vyjadřuje pravděpodobnost, že osoba dožívající se přesného věku x let v daném období (tj. před dosažením věku  $x + 1$ ) zemře:

$$
\mathsf{q}_{\mathsf{x}} = \frac{m_{\mathsf{x}}}{1 + (1 - a_{\mathsf{x}}) \cdot m_{\mathsf{x}}}.
$$

kde  $m<sub>x</sub>$  označuje míru úmrtnosti v daném věku a parametr  $a<sub>x</sub>$  vyčísluje průměrný počet člověkoroků prožitých v daném věkovém intervalu zemřelými jedinci (viz níže).

**Tabulkový počet dožívajících** ( $l_x$ ) je hypotetický počet osob, které se dožijí věku x let ze 100 000 živě narozených (kořen tabulky  $l_0 = 100 000$ ) při zachování řádu úmrtnosti sledovaného období:

$$
I_{x+1}=I_x\cdot(1-q_x).
$$

**Tabulkový počet zemřelých** ( $d_x$ ) vyjadřuje hypotetický počet zemřelých osob v dokončeném věku x let; je počítán jako rozdíl dvou po sobě jdoucích tabulkových počtů dožívajících:

$$
\mathsf{d}_x=l_x-l_{x+1}.
$$

**Tabulkový počet žijících**  $(L<sub>x</sub>)$  je hypotetický počet člověkoroků prožitých mezi přesnými věky x a x + 1:

$$
\mathsf{L}_{\mathsf{x}}=l_{\mathsf{x}}-(1-a_{\mathsf{x}})\cdot d_{\mathsf{x}}\ .
$$

**Pomocný ukazatel** ( $T<sub>x</sub>$ ) vyjadřuje počet let života, které má tabulková populace (nikoliv jednotlivec) v daném věku  $x$  ještě před sebou, a je dán kumulací počtu žijících  $L_x$  od věku  $x$  do nejvyššího věku tabulky:

$$
\mathrm{T}_{\mathrm{x}} = \Sigma^{105+}_{x} L_{x} \ .
$$

**Střední délka života** neboli **naděje dožití**  $(e_x)$  udává průměrný počet let, který prožije právě x-letá osoba při zachování úmrtnostních poměrů daného období. Jedná se o souhrnný ukazatel, který odráží úmrtnostní poměry ve všech věkových skupinách.

$$
\mathbf{e}_{\mathbf{x}} = \frac{r_{x}}{l_{x}} \enspace .
$$

# **Podrobný postup konstrukce úmrtnostní tabulky**

## **A. Zpracování vstupních dat**

#### 1. *Výpočet pozorovaných měr úmrtnosti*

Z empirických dat je vypočtena tzv. reálná (pozorovaná) míra úmrtnosti  $(m_r)$ , jakožto podíl zemřelých a středního stavu obyvatel v daném věku, pohlaví a územní jednotce:

$$
t^{m_x^{okres}} = \frac{\sum_{t} p_x}{\sum_{t} \sum_{t} (t)^{P_x}},
$$

$$
_{t}m_{x}^{SO~ORP}=\frac{\sum_{t}t^{D_{x}}}{\sum_{t}\left(\frac{1.1.(t)^{P_{x}+31.12.(t)^{P_{x}}}{2}\right)}.
$$

#### 2. *Vyrovnání pozorovaných měr úmrtnosti*

Pro ošetření možných náhodných fluktuací reálných (pozorovaných) měr úmrtnosti, které jsou obzvláště běžné ve věcích s nízkou úmrtností nebo s nízkými počty žijících, jsou míry úmrtnosti vyhlazeny metodou zobecněných adaptivních modelů v kombinaci s tzv. P-spliny, někdy označováno jako metoda P-GAM (Eilers a Marx, 1996). Prediktorem je věk, predikovanou hodnotou počet zemřelých, počet obyvatel je použit jako offset. U počtů zemřelých se předpokládá Poissonovo rozdělení. Míra vyhlazení je "adaptována" na počty zemřelých v daném věku, tzn. nižší počty zemřelých jsou vyhlazovány více než vysoké počty zemřelých, kde je tak zachována významnost původního jevu/trendu.

#### 3. *Modelování úmrtnosti ve vysokém věku*

S ohledem na nízké počty zemřelých ve vysokém věku a nižší spolehlivost údajů o středním stavu nejstarší populace jsou vyrovnané pozorované míry úmrtnosti v nejvyšších věcích nahrazeny modelovými hodnotami. Úmrtnostní modely přitom obecně pracují se spojitou definicí míry úmrtnosti, tzv. force of mortality (někdy překládáno jako síla úmrtnosti), značenou μ,. V praxi se předpokládá, že při monotónním nárůstu funkce úmrtnosti s věkem přibližně platí následující vztah mezi sílou a mírou úmrtnosti v daném věku (Thatcher a kol., 1998):

$$
m_{x} \,\,\cong\,\, \mu_{x+0,5} \,\,.
$$

Zde zvolený model je založen na logistické křivce, která zohledňuje zpomalení nárůstu úmrtnosti s věkem. Konkrétně jde o model, který poprvé použil Kannisto (Thatcher a kol., 1998). Výpočtový program tak modeluje věkově specifickou úmrtnost pomocí funkce:

$$
\mu_x = \frac{\alpha e^{\beta x}}{1 + \alpha e^{\beta x}} + c.
$$

kde x je věk a  $\alpha$ ,  $\beta$  jsou jednotlivé parametry a c je konstanta. Parametry funkce jsou odhadnuty metodou maximální věrohodnosti. Výchozí odhad parametrů je založen na předpokladu Poissonova rozdělení počtů zemřelých  $(D)$  ve věku  $x$ . Na základě těchto předpokladů je pak maximalizován logaritmus věrohodnostní funkce  $(L)$  ve tvaru:

$$
lnL = \sum_{x} D_x ln(\mu_x) - E_x \mu_x.
$$

Při optimalizaci (záporného logaritmu) věrohodnostní funkce program pracuje s vlastními počátečními hodnotami parametrů. Pro odhad parametrů je nastaveno věkové rozpětí 70–90 let.

Při přechodu z vyrovnaných na modelové hodnoty se předpokládá, že věk, od kterého modelové hodnoty charakterizují úmrtnost lépe než vyrovnané hodnoty, je vyšší než 75 let. Pro hladký průběh nahrazení vyrovnaných hodnot modelovými hodnotami se nejprve hledá věk vyšší než 75 let, kde je pozorován nejnižší rozdíl mezi vyrovnanou a modelovou mírou úmrtnosti, tzn. takový věk y, pro který platí:

$$
\left| m_x^{vyrovn} - m_x^{model} \right| = min, \quad y \ge 75.
$$

Po nalezení věku  $y$  pak provedeme postupnou graduaci vyrovnaných na modelové hodnoty pro věky  $x \in [(y-4), (y+4)]$  dle vztahu:

$$
m_x^{grad} = \left(1 - \frac{x - y + 5}{10}\right) \cdot m_x^{vyrown} + \left(\frac{x - y + 5}{10}\right) \cdot m_x^{model}.
$$

4. Pro výpočet úmrtnostní tabulky je použita následující kombinace hodnot věkově specifických měr úmrtnosti:

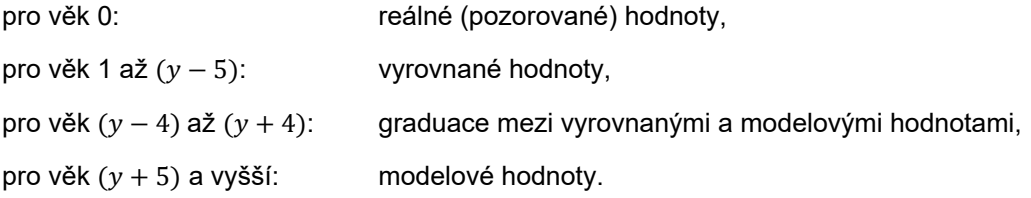

## *B.* **Převod reálných vyrovnaných dat na tabulkové**

Základem pro výpočet úmrtnostní tabulky nepřímou metodou je převod věkově specifických měr úmrtnosti  $(m<sub>x</sub>)$  na pravděpodobnosti úmrtí ( $g<sub>x</sub>$ ). Za předpokladu rovnosti reálné a tabulkové míry úmrtnosti a za předpokladu stability měr úmrtnosti v hypotetické tabulkové kohortě používáme následující převodní rovnici (Chiang, 1984):

$$
q_x=\frac{m_x}{1+(1-a_x)\cdot m_x}.
$$

Parametr  $a<sub>x</sub>$  vyčísluje průměrný počet člověkoroků prožitých v daném věkovém intervalu zemřelými jedinci. Hodnotu  $a_x$  lze pozorovat přímo z reálných dat (jsou-li k dispozici přesné věky zemřelých tak jako jejich průměr), alternativně ji lze odvodit z pozorovaných úmrtnostních měr nebo převzít z populace s podobným řádem vymírání (Preston a kol., 2000). S ohledem na obecně platný předpoklad rovnoměrného rozložení přesného věku zemřelých je použita hodnota 0,5 pro všechny věky s výjimkou věku 0 a posledního (otevřeného) věkového intervalu. V případě odhadu průměrného věku zemřelých kojenců  $(a_0)$  je využit nejpřesnější způsob výpočtu přímo z pozorovaných dat (Andreev a Kingkade, 2015), kdy je hodnota  $a_0$ vypočtena z reálných individuálních dat jakožto pozorovaný podíl průměrného věku zemřelých kojenců (ve dnech) na celkovém trvání kalendářního roku (365 dní):

$$
a_0^{poz} = \left(\frac{\sum_{i=1}^{(dny)}}{\sum_{i=0}^{D_{i,0}}}\right) / 365.
$$

kde  $D_{i,0}$  je individuální úmrtí v kojeneckém věku a  $X_{D_{i,0}}^{(dny)}$ individuální věk zemřelého kojence ve dnech.

Hodnota  $a_0$  je nastavena jako jeden z parametrů (výchozí defaultní hodnota je 0,1). V případě nižších územních celků se vždy uvádí hodnota vypočtená z dat za celou ČR v daném období.

U poslední otevřené věkové skupiny (zde 105+) je parametr  $a<sub>x</sub>$  vypočten jako (viz např. Preston a kol., 2000):

C. 
$$
a_{105+} = \frac{1}{m_{105+}}
$$
.

Další postup výpočtu úmrtnostních tabulek navazuje na vypočtené hodnoty  $q<sub>x</sub>$  (viz Ukazatele úmrtnostních tabulek).

# **Použitá literatura**

- Andreev, E. a Kingkade, W. W. (2015). Average age at death in infancy and infant mortality level: Reconsidering the Coale-Demeny formulas at current levels of low mortality. *Demographic Research*. 33(13): 363−390.
- Eilers, P. H. C. a Marx B. D. (1996). Flexible Smoothing with B-splines and Penalties. *Statistical Science.* 11(2):89–121.
- Chiang, C. L. (1984). *The Life Table and Its Applications*. Robert E. Krieger Publishing Company, Malabar, FL, USA.
- Preston, S. H., Heuveline, P., Guillot, M. (2001). *Demography: Measuring and modeling population processes*. Oxford: Blackwell Publishers.
- Thatcher, A., Kannisto, V., a Vaupel, J. W. (1998). *The Force of Mortality at Ages 80 to 120.* Odense, Denmark: Odense University Press.